## SAP ABAP table ROIUVL\_PROD\_ALLOC {Producer Allocation}

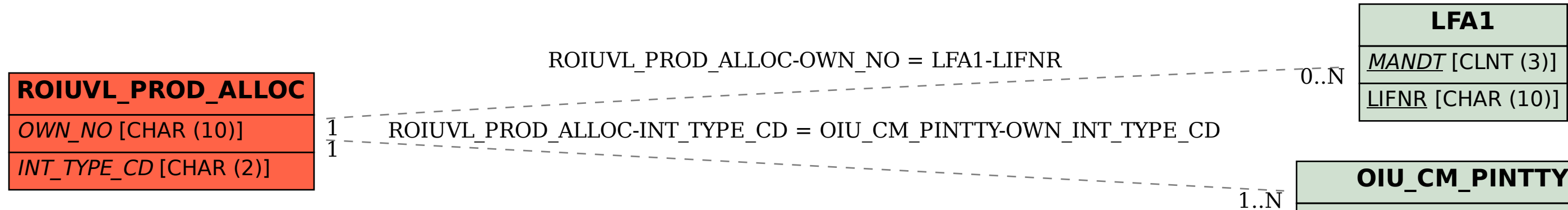

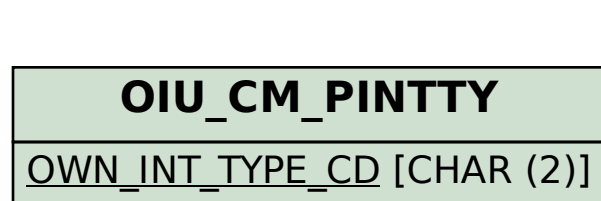